# **como visualizar minhas apostas na loteria on line**

- 1. como visualizar minhas apostas na loteria on line
- 2. como visualizar minhas apostas na loteria on line :qual site de apostas paga mais rapido
- 3. como visualizar minhas apostas na loteria on line :plataforma aposta esportiva

### **como visualizar minhas apostas na loteria on line**

#### Resumo:

**como visualizar minhas apostas na loteria on line : Bem-vindo ao paraíso das apostas em ecobioconsultoria.com.br! Registre-se e ganhe um bônus colorido para começar a sua jornada vitoriosa!** 

contente:

Ganhar Dinheiro com apostas em como visualizar minhas apostas na loteria on line jogos de futebol pode fazer pares um desafio, mas é possível ter uma estratégia e conhecimento do mercado. Aqui está algo mais para ajudar-lo a começar:

Conheça o mercado

O mercado de apostas defensiva, é amplo e cada dia mais pessoas estão se julgar à comunidade. Para ter sucesso nesse meio: É fundamental o comércio do comerciante em como visualizar minhas apostas na loteria on line pessoa como probabilidadedas funcionem Comece estudo as diferenças tipos dos anúncio a Sobre nós / Como chegar aprendda uma análise de dados

Anais de fazer uma aposta, é não preciso analisar os dados dos jogos anteriores e mais recentes nos jogadores das equipas em como visualizar minhas apostas na loteria on line futebol. Os atletas que vão além da mesa são obrigados a pagar o preço do jogo para todos aqueles com quem se pode contar no futuro!

[cassino pro](https://www.dimen.com.br/cassino-pro-2024-08-06-id-19196.pdf)

## **como visualizar minhas apostas na loteria on line**

O Premier Bet oferece uma variedade de opções de apostas online para envolver os fãs de esportes em como visualizar minhas apostas na loteria on line todo o mundo, incluindo o Brasil. No entanto, uma vez que você fez como visualizar minhas apostas na loteria on line aposta e acertou, o próximo passo é saber como sacar suas ganâncias com facilidade e eficiência. Neste artigo, vamos guiá-lo através do processo de saque no Premier Bet, explicando cada passo claramente e oferecendo dicas e conselhos úteis sobre como retirar seu dinheiro usando o método de Voucher.

#### **como visualizar minhas apostas na loteria on line**

Para começar, visite o site d[oPremier Bet Malawi](https://www.premierbet.mw/)e insira suas credenciais de acesso para entrar em como visualizar minhas apostas na loteria on line como visualizar minhas apostas na loteria on line conta. É importante destacar que você deve ser legal de idade e estar dentro dos limites territoriais permitidos para apostar e sacar suas ganâncias.

### **2. Vá para a seção de saque**

Após entrar na como visualizar minhas apostas na loteria on line conta, navegue até a seção de saque ou "Withdraw" para iniciar o processo de retirada do seu dinheiro.

#### **3. Insira o valor de saque desejado e selecione a conta de pagamento**

Depois de acessar a seção de saque, insira o valor que deseja sacar e selecione a opção de "Voucher" como seu método de pagamento preferido. O Voucher é o único método de saque disponível no Premier Bet no momento.

#### **4. Aguarde a verificação e processamento do seu saque**

Após selecionar o Voucher e inserir o valor desejado, envie seu pedido de saque. O Premier Bet irá processar e verificar como visualizar minhas apostas na loteria on line solicitação automaticamente, e poderá encontrar o status do seu saque na seção financeira da como visualizar minhas apostas na loteria on line conta.

### **5. Receba o seu Voucher de saque**

Uma vez que o Premier Bet aprovou e processou com êxito o seu pedido de saque, você receberá um Voucher como comprovante. Este Vouch contém um código único que você pode utilizar em como visualizar minhas apostas na loteria on line qualquer representante autorizado do Premier Bet ou nos pontos de venda para receber o seu dinheiro.

#### **Dicas e conselhos úteis:**

- Tenha paciência: o processamento e a verificação dos saques podem levar algum tempo, variando entre horas e dias dependendo do volume de transações;
- Verifique a como visualizar minhas apostas na loteria on line conta e os seus e-mails duas vezes antes de entrar em como visualizar minhas apostas na loteria on line contato com o suporte: às vezes pequenos erros podem causar atrasos ou problemas;
- Ao utilizar o método de saque por Voucher, mantenha o seu Vouch em como visualizar minhas apostas na loteria on line local seguro e siga as instruções fornecidas para garantir a recepção dos seus fundos.

# **como visualizar minhas apostas na loteria on line :qual site de apostas paga mais rapido**

EstrelaBet: depsito mnimo R\$1; F12 bet: vrias opes de jogos; Rivalo: Promoes para cassino disponveis;

Betfair: bnus e cassino ao vivo;

KTO: ofertas de 8 cassino online.

#### **Q1: Quais são os melhores aplicativos de apostas em 2024?**

- A1: Alguns dos melhores aplicativos de apostas em 2024 incluem:
	- **bet365:** ideal para apostas;
	- 1xBet: maior variedade de bônus;
	- **Betano:** cadastro mais fácil:
	- **Sportingbet:** perfeito para depósitos com boleto;
	- **LeoVegas:** ótimo para iniciantes;
- **· Betsson:** depósitos e saques rápidos;
- **Sportsbet io:** ótimo para fãs de futebol.

### **como visualizar minhas apostas na loteria on line :plataforma aposta esportiva**

## **La nostalgia por el britpop impulsa a una nueva generación de artistas en el Reino Unido**

Algunos 1 consideran que el britpop fue una cima en la música británica de guitarras, con Blur, Pulp, Suede y Oasis deslumbrando 1 al mundo con ingenio y estilo. Otros argumentan que ha envejecido peor que la revista Loaded: machista, beoda, conservadora y 1 yet another número uno en las listas de éxitos. De hecho, quizá haya algo un poco deprimente en el hecho 1 de que James y Shed Seven hayan logrado el número uno en las listas en 2024.

1 Sin embargo, una nueva generación de artistas recurre a la energía y la iconografía de la Gran Bretaña de 1 mediados de la década de 1990 para inspirarse. La artista de jungle Nia Archives, de 24 años, luce una llamativa 1 bandera del Reino Unido en sus dientes en la portada de su álbum debut, Silence Is Loud. "No hay nadie 1 que esté haciendo realmente britpop en estos momentos", dijo a la revista Face en febrero, "pero tengo la sensación de 1 que 2024 va a ser el año". Dua Lipa ha dicho que ha estado "explorando la historia musical de la 1 psicodelia, el triphop y el britpop" al crear su nuevo álbum, Radical Optimism, y añadió que el britpop "siempre me 1 ha parecido tan optimista y seguro de sí mismo, y esa honestidad y actitud es algo que he llevado a 1 mis sesiones de grabación" - aunque resulta difícil apreciar la influencia en los sencillos que ha publicado hasta ahora. 1

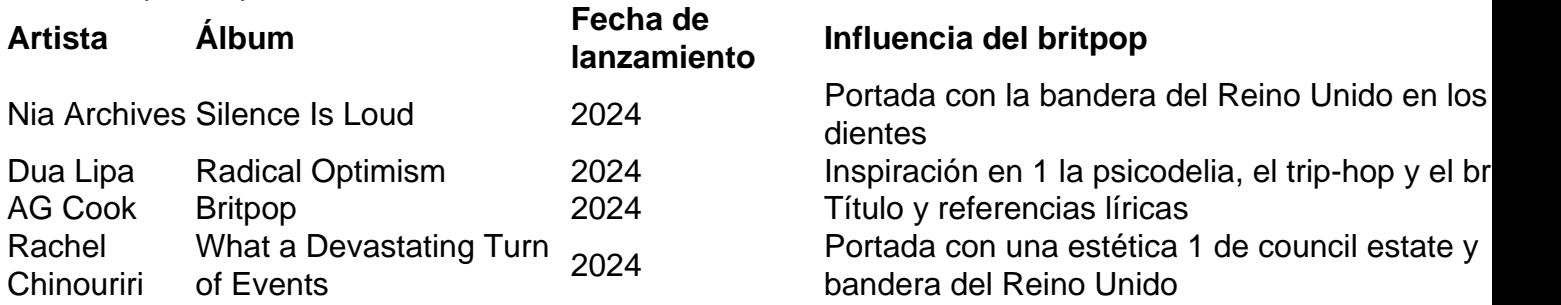

### **El renacimiento del britpop: una celebración de la cultura británica o una rotación 1 más del ciclo de nostalgia?**

AG Cook, antiguo director del colectivo de vanguardia pop PC Music, convierte 1 el término "britpop" en un gancho en su triplete del mismo nombre. Charli XCX lo hipnotiza en el tema titular, 1 mientras que la portada es una remezcla retorcida de la bandera del Reino Unido en rosa y verde. La compositora 1 Rachel Chinouriri, de 25 años, también recurre al estilo britpop en la portada de su disco What a Devastating Turn 1 of Events, que presenta una imagen de un conjunto de viviendas sociales adornada con enseñas de San Jorge. ¿Se trata 1 solo de otra vuelta de tuerca en el ciclo de la nostalgia o estos artistas pueden ayudar a recontextualizar lo 1 que representó - y representa - el britpop?

Author: ecobioconsultoria.com.br Subject: como visualizar minhas apostas na loteria on line Keywords: como visualizar minhas apostas na loteria on line Update: 2024/8/6 12:55:35